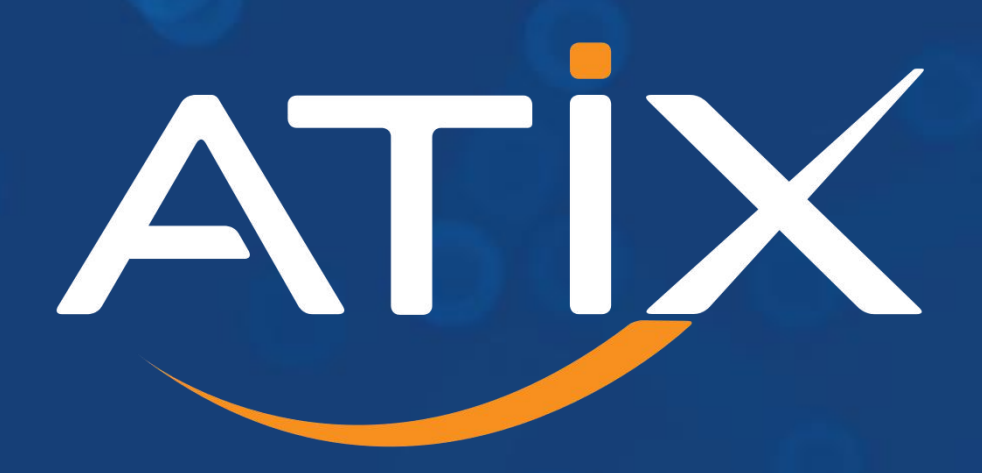

The Linux & Open Source Company

# **Foreman Resource Quota** *Config Management Camp 2024*

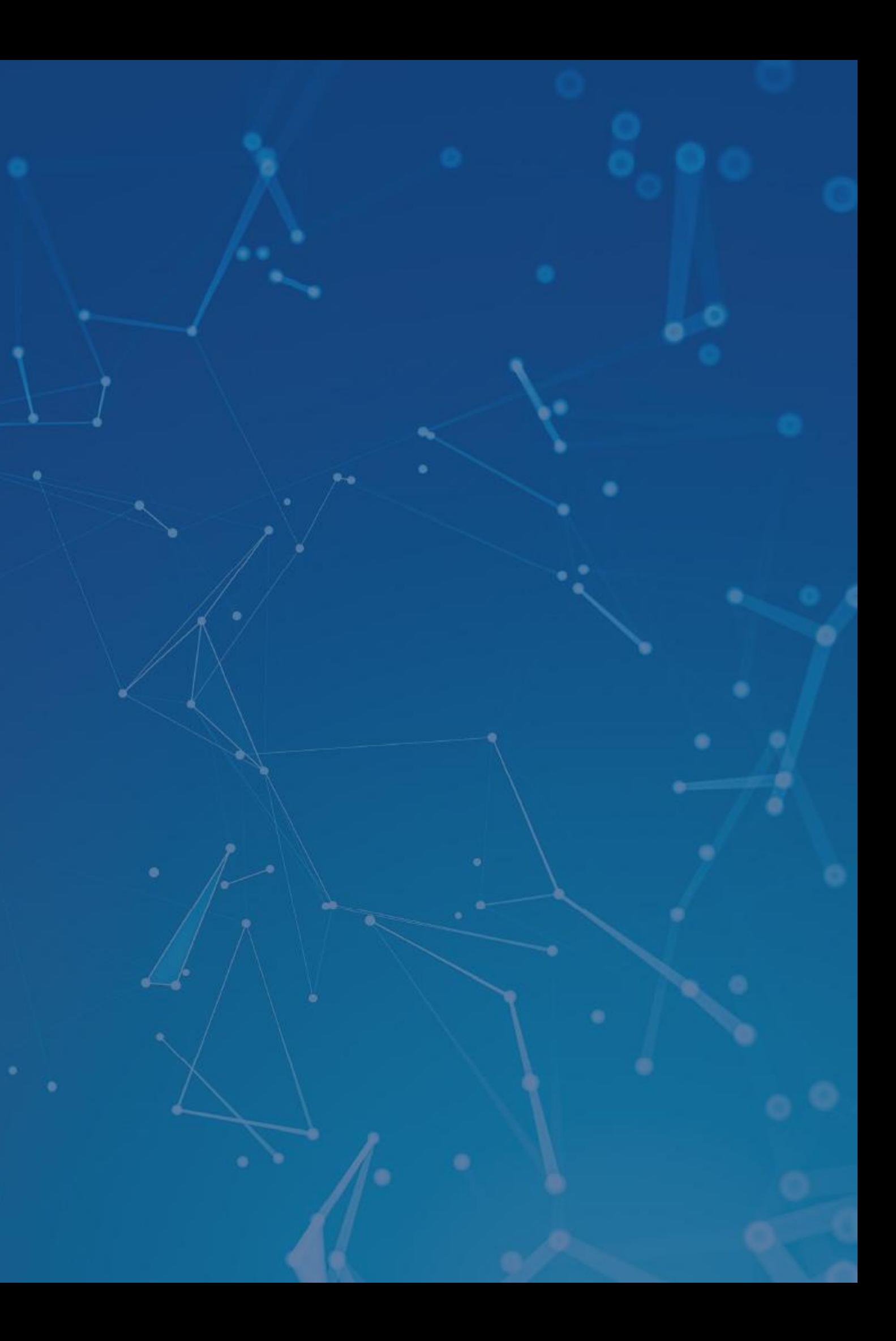

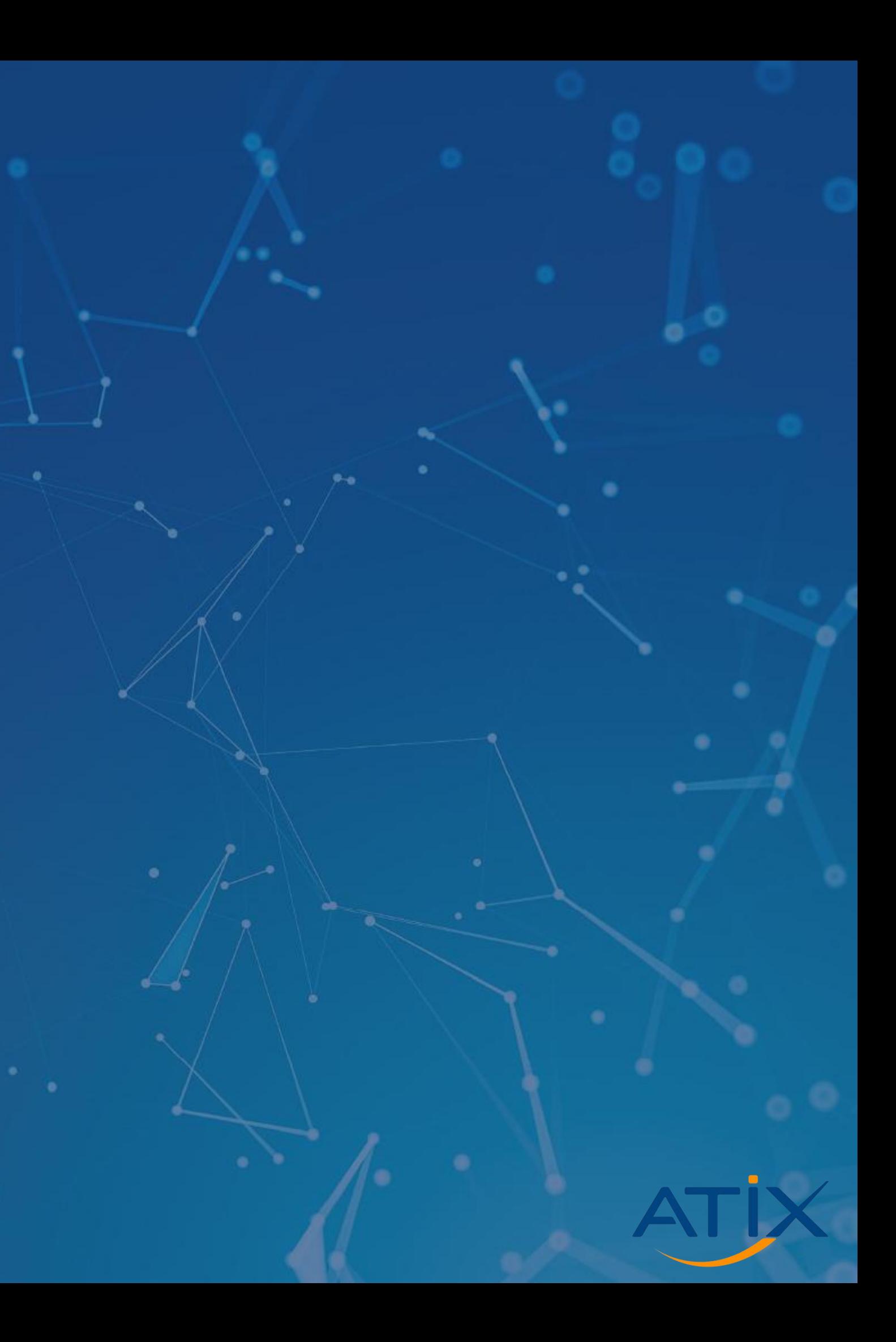

**01. Who am I? 02. What are Resource Quotas? 03. Resource Quotas in Foreman 04. Design Considerations 05. Demonstration Outline 06. Outlook**

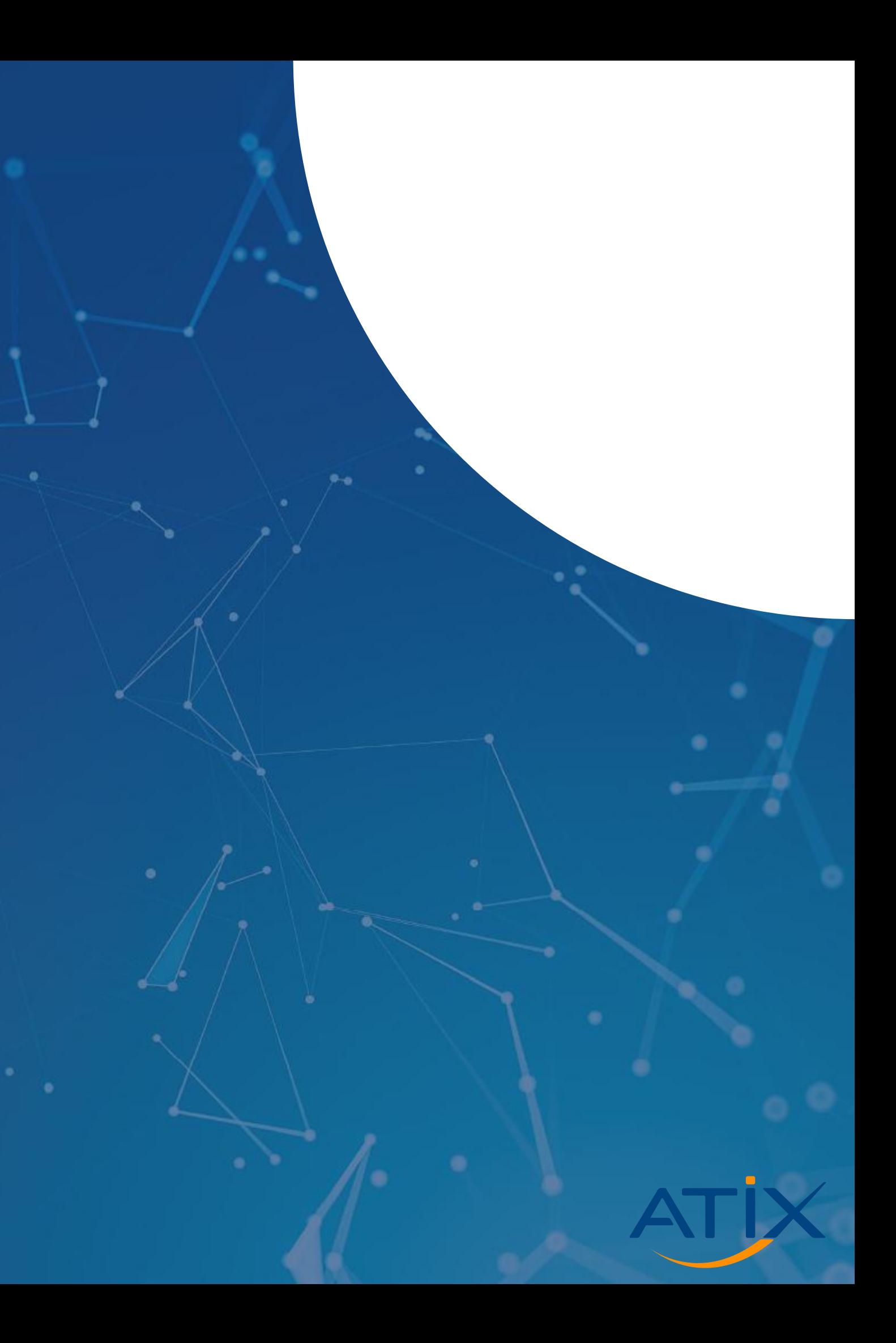

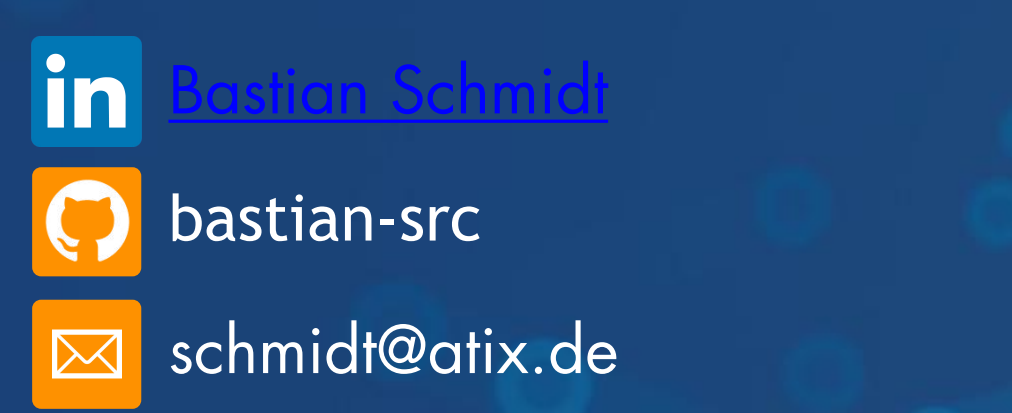

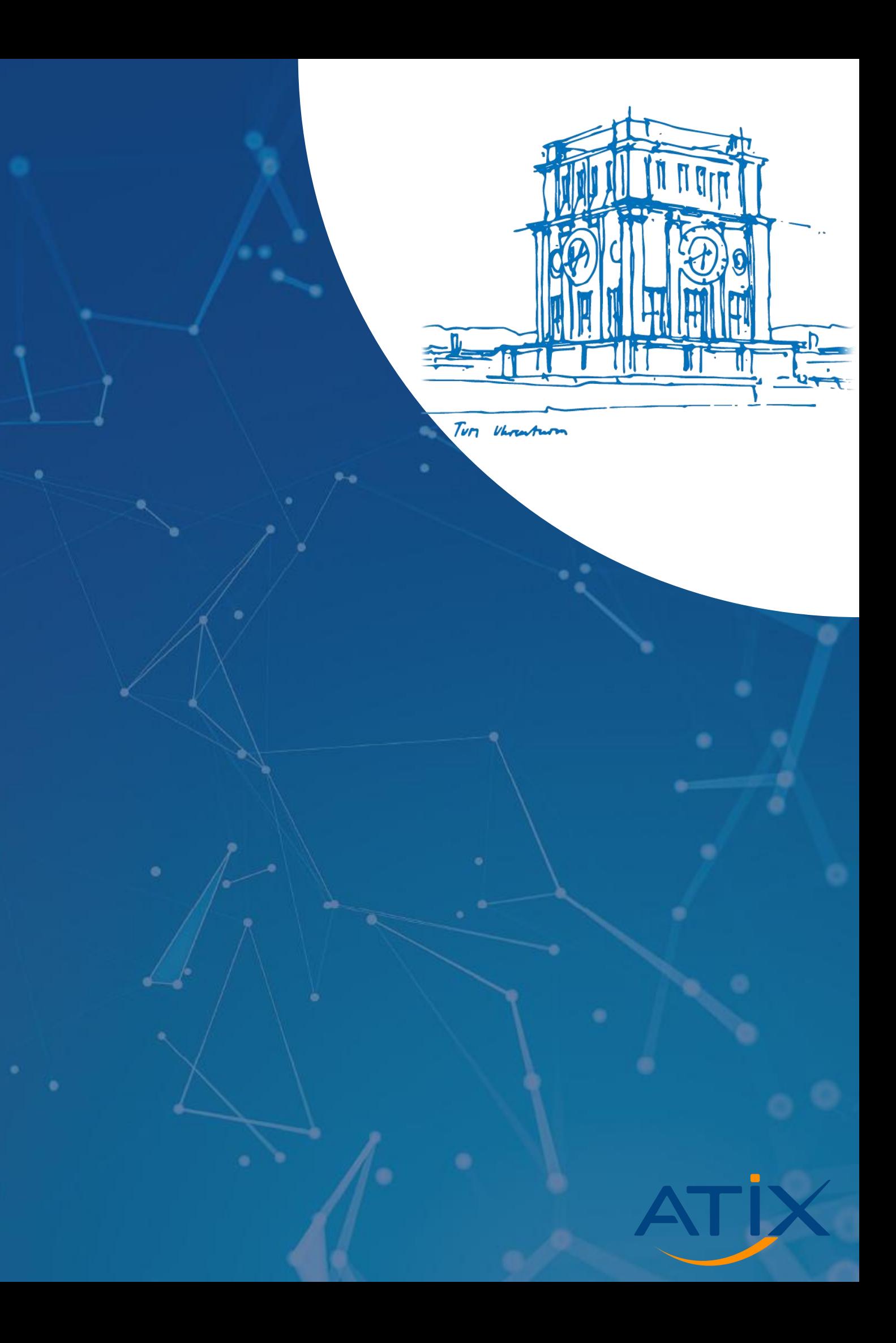

• Master student at TU Munich

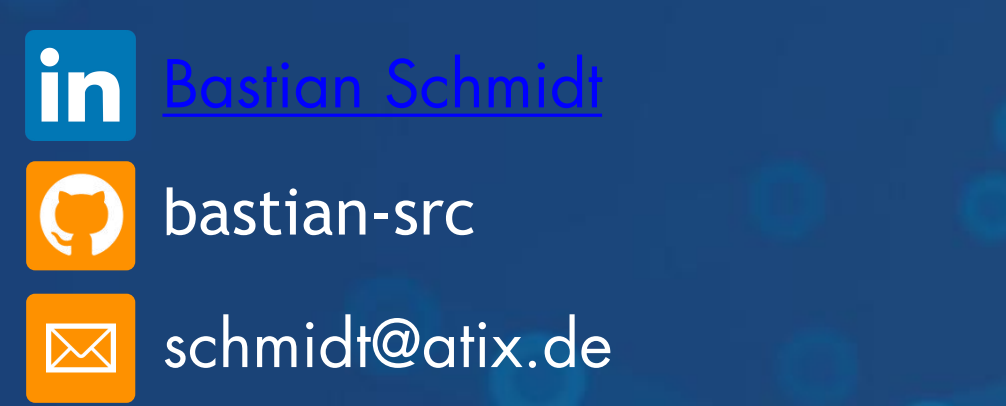

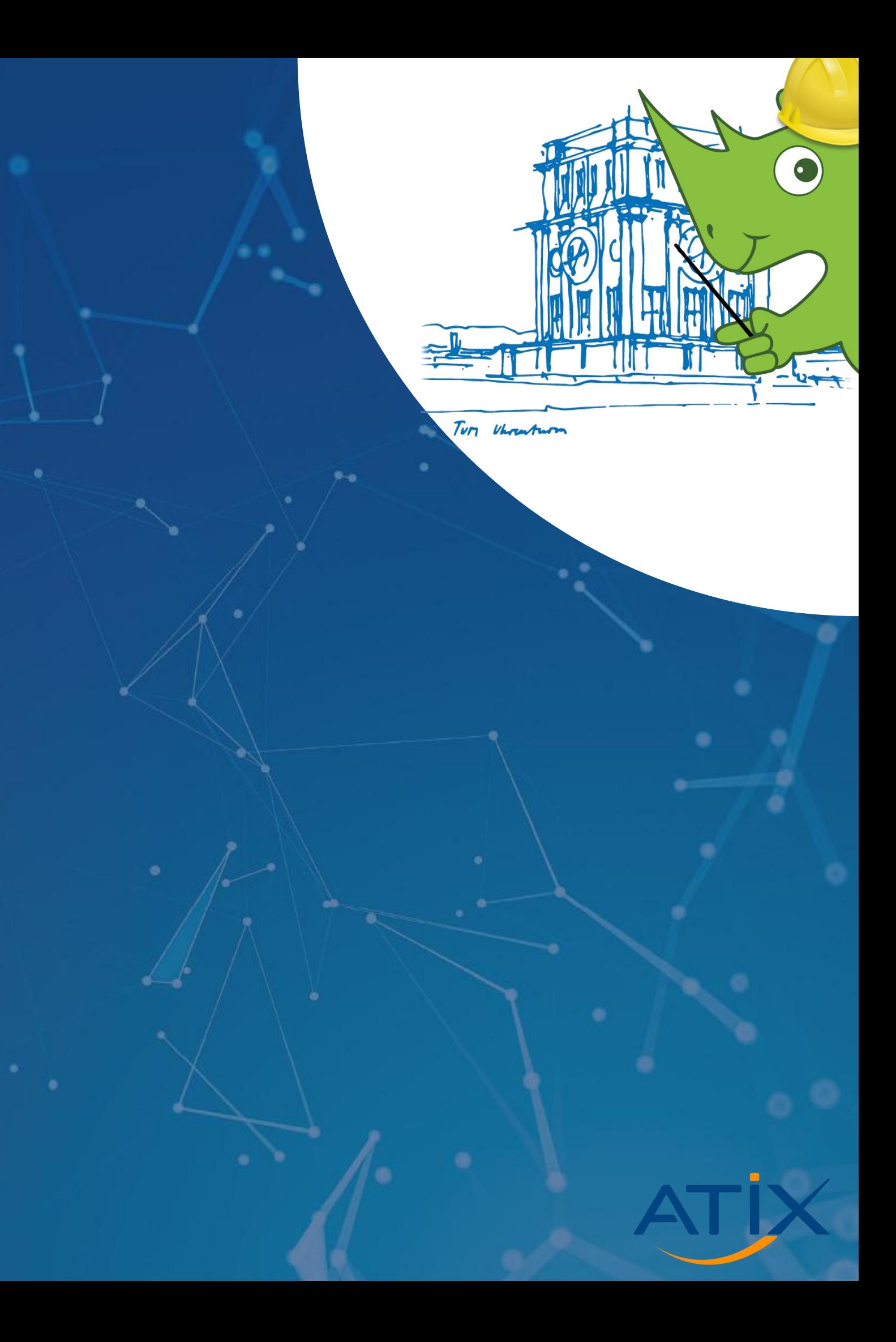

- Master student at TU Munich
- Working student at ATIX since 2020

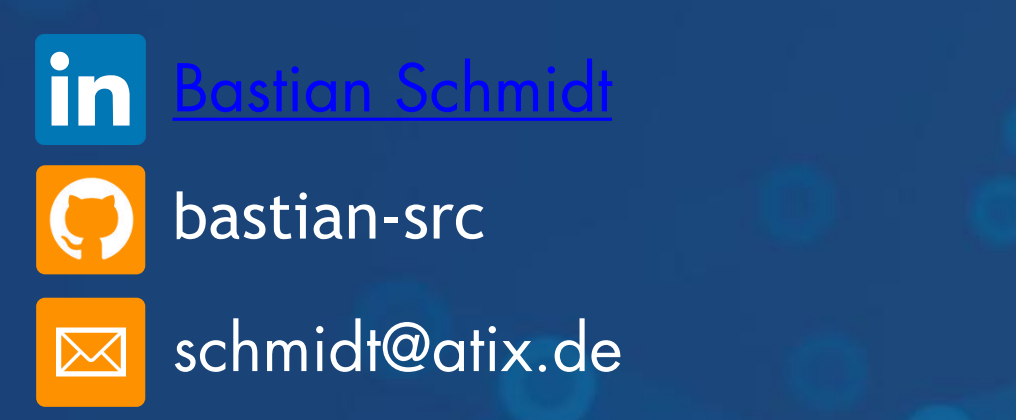

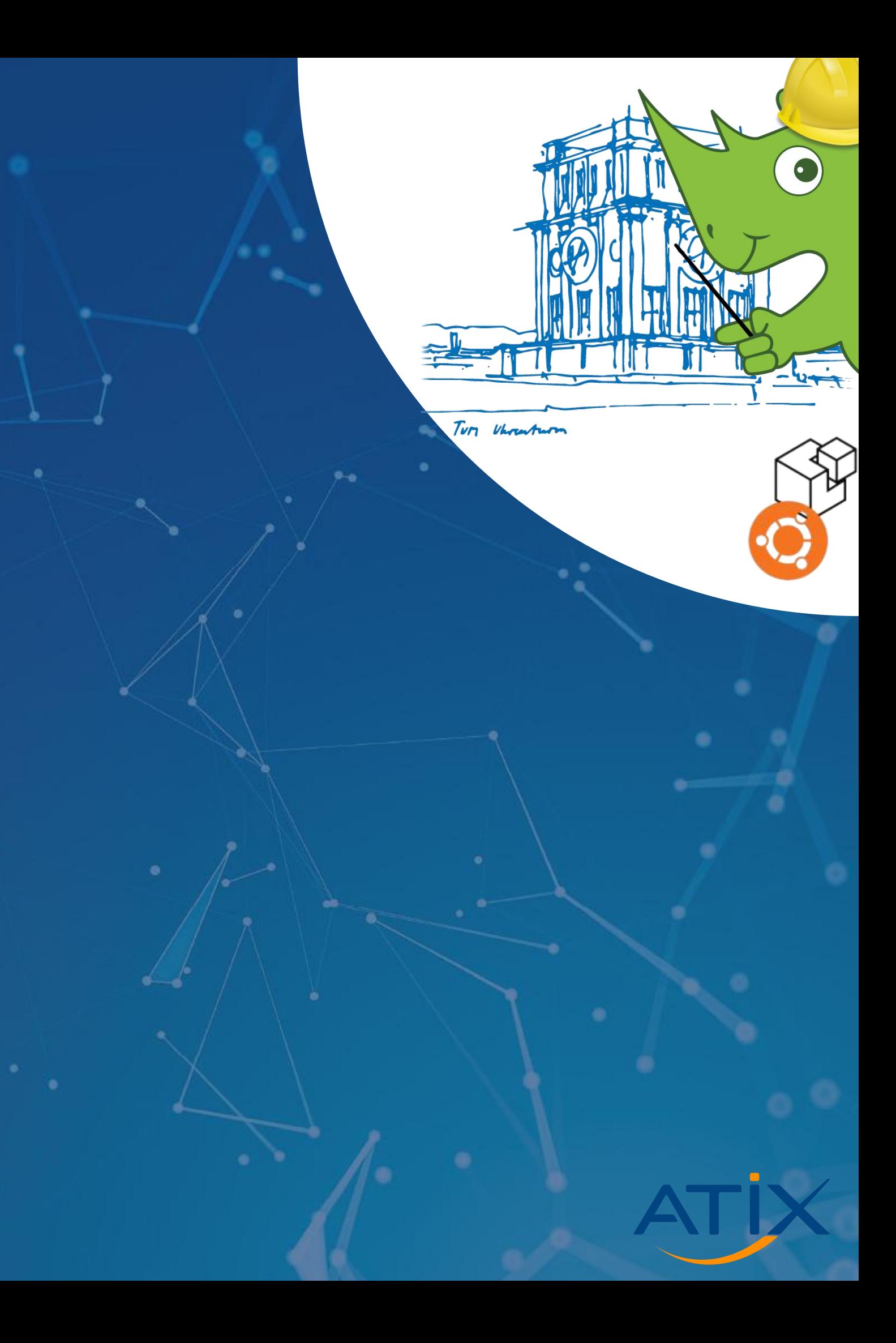

- Master student at TU Munich
- Working student at ATIX since 2020
- Most of the time working on Foreman Salt and Ubuntu provisioning nowadays *Resource Quota*

![](_page_5_Picture_4.jpeg)

# **WHAT ARE RESOURCE QUOTAS?**

![](_page_6_Picture_1.jpeg)

![](_page_7_Picture_7.jpeg)

![](_page_7_Picture_8.jpeg)

Kubernetes Documentation / Concepts / Policies / Resource Quotas

#### **Resource Quotas**

When several users or teams share a cluster with a fixed number of nodes, there is a concern that one team could use more than its fair share of resources.

Resource quotas are a tool for administrators to address this concern.

A resource quota, defined by a ResourceQuota object, provides constraints that limit aggregate resource consumption per namespace. It can limit the quantity of objects that can be created in a namespace by type, as well as the total amount of compute resources that may be consumed by resources in that namespace.

![](_page_7_Picture_14.jpeg)

## **What are Resource Quotas?**

![](_page_7_Picture_59.jpeg)

#### Resource quotas per project

A resource quota, defined by a ResourceQuota object, provides constraints that limit aggregate resource consumption per project. It can limit the quantity of objects that can be created in a project by type, as well as the total amount of compute resources and storage that might be consumed by resources in that project.

This guide describes how resource quotas work, how cluster administrators can set and manage resource quotas on a per project basis, and how developers and cluster administrators can view them.

![](_page_7_Picture_60.jpeg)

![](_page_8_Picture_4.jpeg)

![](_page_8_Picture_5.jpeg)

Kubernetes Documentation / Concepts / Policies / Resource Quotas

#### **Resource Quotas**

When several users or teams share a cluster with a fixed number of nodes, there is a concern that one team could use more than its fair share of resources.

Resource quotas are a tool for administrators to address this concern.

A resource quota, defined by a ResourceQuota object, provides constraints that limit aggregate resource consumption per namespace. It can limit the quantity of objects that can be created in a namespace by type, as well as the total amount of compute resources that may be consumed by resources in that namespace.

![](_page_8_Picture_11.jpeg)

![](_page_8_Picture_44.jpeg)

![](_page_8_Picture_45.jpeg)

![](_page_9_Picture_0.jpeg)

# **Resource Quota**

### **Characteristics**

- 
- 

• Limited number of resources • Shared among several entities

![](_page_9_Picture_7.jpeg)

![](_page_10_Picture_0.jpeg)

# **Resource Quota**

### **Characteristics**

- 
- 

### **Goal**

• Limit usage of shared resources per entity

![](_page_10_Picture_11.jpeg)

- 
- Allow fair collaboration

• Limited number of resources • Shared among several entities

![](_page_11_Picture_4.jpeg)

![](_page_11_Picture_5.jpeg)

![](_page_11_Picture_1.jpeg)

![](_page_11_Picture_17.jpeg)

![](_page_12_Picture_4.jpeg)

![](_page_12_Figure_5.jpeg)

![](_page_12_Picture_19.jpeg)

![](_page_12_Picture_7.jpeg)

![](_page_12_Picture_1.jpeg)

![](_page_12_Picture_20.jpeg)

![](_page_13_Picture_1.jpeg)

![](_page_13_Picture_20.jpeg)

![](_page_13_Picture_4.jpeg)

![](_page_13_Figure_5.jpeg)

![](_page_13_Picture_21.jpeg)

![](_page_13_Picture_7.jpeg)

# **RESOURCE QUOTAS IN FOREMAN**

![](_page_14_Picture_1.jpeg)

![](_page_15_Picture_3.jpeg)

![](_page_15_Picture_4.jpeg)

![](_page_15_Picture_5.jpeg)

![](_page_15_Picture_7.jpeg)

![](_page_15_Picture_1.jpeg)

Resources **Entities** 

![](_page_16_Picture_9.jpeg)

![](_page_16_Picture_10.jpeg)

![](_page_16_Picture_12.jpeg)

## **Resource Quotas in Foreman**

![](_page_16_Picture_1.jpeg)

Resources **Entities** 

**THE REAL** 

![](_page_16_Figure_3.jpeg)

**Host** 

- CPU cores
- Memory

• Disk

![](_page_17_Picture_9.jpeg)

![](_page_17_Picture_10.jpeg)

## **Resource Quotas in Foreman**

![](_page_17_Picture_1.jpeg)

Resources **Entities** 

**Time and the second second** 

![](_page_17_Figure_3.jpeg)

**Host** 

- CPU cores
- Memory

• Disk

![](_page_17_Picture_12.jpeg)

![](_page_17_Picture_13.jpeg)

![](_page_18_Picture_4.jpeg)

![](_page_18_Figure_5.jpeg)

![](_page_18_Picture_19.jpeg)

![](_page_18_Picture_7.jpeg)

![](_page_18_Picture_1.jpeg)

![](_page_18_Picture_20.jpeg)

![](_page_19_Picture_3.jpeg)

![](_page_19_Figure_4.jpeg)

![](_page_19_Picture_37.jpeg)

![](_page_19_Picture_6.jpeg)

![](_page_19_Picture_1.jpeg)

![](_page_20_Picture_3.jpeg)

![](_page_20_Picture_4.jpeg)

![](_page_20_Picture_5.jpeg)

![](_page_20_Picture_1.jpeg)

# **DESIGN CONSIDERATIONS**

![](_page_21_Picture_1.jpeg)

![](_page_22_Picture_6.jpeg)

![](_page_22_Picture_7.jpeg)

![](_page_22_Picture_9.jpeg)

## **Design Considerations**

![](_page_22_Picture_32.jpeg)

### Resources Entities

![](_page_22_Picture_3.jpeg)

User Interface Model

![](_page_23_Picture_2.jpeg)

![](_page_23_Picture_50.jpeg)

![](_page_23_Picture_0.jpeg)

### • How to retrieve a host's resource information?

![](_page_23_Figure_4.jpeg)

![](_page_23_Picture_5.jpeg)

![](_page_24_Picture_80.jpeg)

- How to retrieve a host's resource information?
- Resource Origins:
	- host.vm\_attributes
	- Compute resource
	- host.facts

### **Resources**

![](_page_24_Figure_8.jpeg)

![](_page_24_Picture_9.jpeg)

![](_page_25_Picture_3.jpeg)

![](_page_25_Picture_5.jpeg)

### **Entities**

### • Location and Organization?

![](_page_26_Picture_6.jpeg)

![](_page_26_Picture_8.jpeg)

### **Entities**

- Location and Organization? **Example 19 User Construction**
- More precise assignment of resources
	- Restrict a group of users that are not part of the same organization
	- Restrict only a subset of the users in an organization

![](_page_27_Picture_6.jpeg)

![](_page_27_Picture_7.jpeg)

### **User Interface**

- Manage Resource Quotas
	- Create
	- Edit
	- List

![](_page_28_Picture_7.jpeg)

![](_page_28_Picture_8.jpeg)

### **User Interface**

- Manage Resource Quotas
	- Create
	- Edit
	- List
- Assign to Users/Usergroups • Assign to Hosts

### **Model - Database**

![](_page_29_Figure_1.jpeg)

![](_page_29_Picture_3.jpeg)

![](_page_29_Picture_4.jpeg)

# **DEMONSTRATION**

![](_page_30_Picture_1.jpeg)

# **OUTLOOK**

![](_page_31_Picture_1.jpeg)

![](_page_32_Picture_6.jpeg)

### **Outlook**

### What comes next?

![](_page_32_Picture_2.jpeg)

- O 1 Collect feedback here
	- Integrate feedback from Foreman **Discourse**

![](_page_33_Picture_9.jpeg)

- Collect feedback here
- Integrate feedback from Foreman **Discourse**

#### **Performance**

## **Outlook**

### What comes next?

#### **Feedback**

- 01 Collect feedback 02 Do not affect the host creation process
	- Async calculation of the quota utilization

### Publish it!!!

**Documentation** · Packaging

- Collect feedback here
- Integrate feedback from Foreman **Discourse**

## **Outlook**

### What comes next?

- $01$  Collect feedback  $02$  Do not affect the  $03$  Packaging host creation process and the set of the set of the set of the set of the set of the set of the set of the set o Performance<br>• Do not affect the 03
	- Async calculation of the quota utilization

#### Feedback

Come visit: [https://github.com/ATIX-AG/foreman\\_resource\\_quota](https://github.com/ATIX-AG/foreman_resource_quota)

![](_page_35_Picture_6.jpeg)

![](_page_35_Picture_7.jpeg)

## **Open Questions**

- Preview quota utilization at host creation?
- Bare metal hosts?
- What if a host's resources could not be determined?
- Assign quotas to existing hosts and users? (hammer?)